### **Introduction to SMV**

## **New Symbolic Model Verifier**

- Originally, SMV by Ken McMillan, Symbolic Model Checking: *An Approach to the State Explosion Problem*, 1993.
- **E** NuSMV: Re-implementation at FBK-IRST (Trento).
- You can get source & binary at:

#### **http://nusmv.fbk.eu/**

- Finite-state Systems specified in a specialized language
- Specifications given as LTL or CTL formulas + Fairness
- Internal representation using BDDs.
- **E** Automatically checks specification or gives a counterexample

# **Language Characteristics**

- Allows description of synchronous and asynchronous systems
- Modular and hierarchical descriptions
- Finite data types: Boolean, bounded integers, scalars (enumerations), arrays.
- Nondeterminism

# **A Sample NuSMV Program**

```
MODULE main
VAR
   request: boolean;
   state: {ready, busy};
ASSIGN
   init(state) := ready;
   next(state) := 
     case
           state=ready & request: busy;
           TRUE: {ready, busy};
     esac;
```
**LTLSPEC G(request -> F (state = busy))**

## **Variable Assignments**

- Assignment to initial state:  $init(value) := 0;$
- Assignment to next state (transition relation)

 $next(value) := value + carry_in mod 2;$ 

- Assignment to current state (invariant) carry\_out := value & carry\_in;
- Use either init-next or invariant never both ■ NuSMV is a parallel assignment language

## **The Case Expression**

- case is an *expression*, not a statement
- Guards are evaluated *sequentially*.
- The first one that is true determines the resulting value
- If none of the quards are true, an *arbitrary* valid value is returned
	- <sup>◼</sup> Always use an *else* guard!

## **Nondeterminism**

- Completely *unassigned variable* can model *unconstrained input*.
- {val\_1, ..., val\_n} is an expression taking on any of the given values *nondeterministically*.
	- <sup>◼</sup> Use **union** when you have expressions rather than values
- **Nondeterministic** choice can be used to:
	- Model an implementation that has not been refined yet
	- Abstract behavior

## **Types**

- Boolean
	- 1 is true and 0 is false
- Integer
	- Integers typically range from -2<sup>32</sup>+1 to 2<sup>32</sup>-1
- Enumeration
	- <sup>◼</sup> **VAR**
		- a : {red, blue, green};  $b: \{1, 2, 3\};$ c :  $\{1, 5, 7\}$ ;

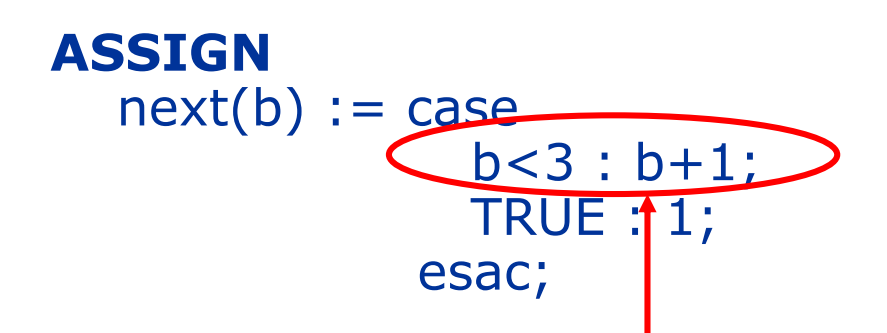

■ *Numerical operations* must be properly guarded

# **Types**

- Bit-vector
	- word[] e.g., bv : word[4] declared a vector of 4 bits.
	- Bit selection operators on word<sup>[]</sup> type: e.g., 0b6\_011001[4:1] gives constant 0b4\_1100
	- Shifting operators on word[] type: e.q. 0b6\_011001**<<**2 results in the constant 0b6\_100100
	- Logical, relational and arithmetic operators can be applied to the word[] type
- Array
	- a: array 0..3 of boolean;
	- $\bullet$  b: array 10..20 of {OK, y, z};
	- $\blacksquare$  c : array 1..8 of array -1..2 of word[4];
	- Limited use in expressions e.g.: c[3][-1] & 0b4\_1100

## **ASSIGN and DEFINE**

- VAR a: boolean; ASSIGN  $a := b \mid c$ ;
	- declares a new state variable a
	- becomes part of invariant relation
- $\blacksquare$  DEFINE d: = b | c;
	- is effectively a macro definition, each occurrence of d is replaced by b | c
	- no extra BDD variable is generated for d
	- the BDD for **b** | c becomes part of each expression using d

# **Next (transition relation)**

- Expressions can refer to the value of a variable in the *next* state
- Examples:
	- **VAR** a,b : boolean; **ASSIGN**

 $next(b) := lb;$  $a := \text{next}(b)$ ;

**ASSIGN**  $next(a) := lenx t(b)$ 

(a is the negation of b, except for the initial state)

Disclaimer: different (Nu)SMV versions differ on this

## **Circular definitions**

- … are not allowed!
- This is illegal:
	- $\blacksquare$  a := next(b);  $next(b) := c;$  $c := a$ ;
- $\blacksquare$  This is o.k.
	- $\blacksquare$  init(a) := 0;  $next(a) := lb;$

```
init(b) := 1;next(b) := !a;
```

```
init(c) := 0;next(c) := a & next(b);
```
## **Modules and Hierarchy**

- Modules can be instantiated many times, each instantiation creates a copy of the local variables
- Each program has a module main
- Scoping
	- <sup>◼</sup> Variables declared outside a module can be passed as parameters
	- Internal variables of a module can be used in enclosing modules (referred to with the *complex identifier* submodel.varname).
	- The *full identifier* is the complex identifier of a module's variable as seen from the MAIN module
- Parameters are passed by reference.

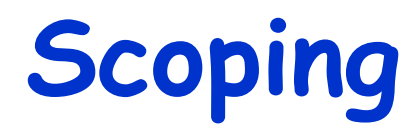

MODULE main MODULE used VAR VAR a : boolean; https://www.father.com/discrete intervalsionb : foo; c : moo; MODULE foo VAR q : boolean; e : moo; MODULE moo DEFINE  $f = 0 \cdot 1$ ; MODULE not\_used VAR n : boolean; t : used;

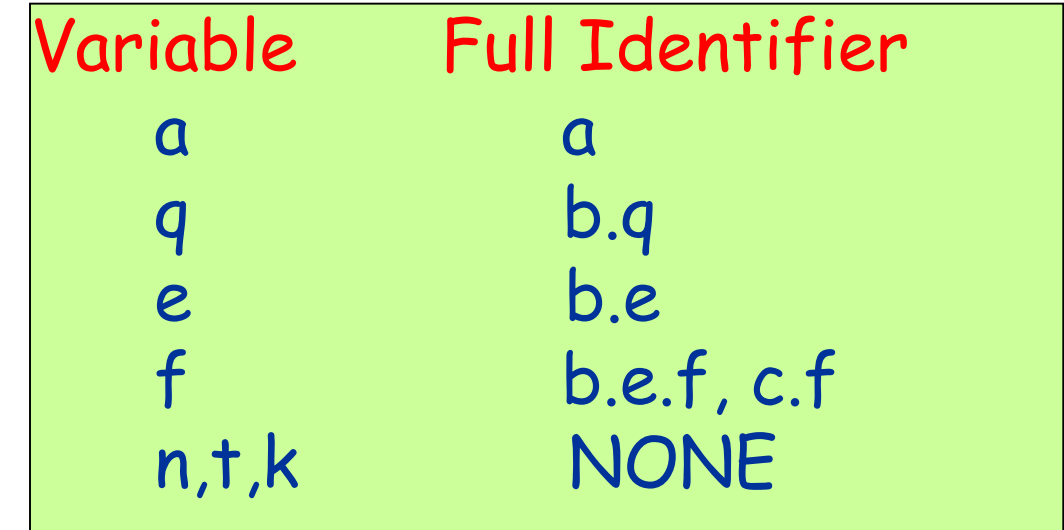

#### MODULE main

```
VAR
  bit0 : counter_cell(1);
  bit1 : counter_cell(bit0.carry_out);
  bit2 : counter_cell(bit1.carry_out);
LTLSPEC G (F bit2.carry_out)
LTLSPEC G (F !bit2.carry_out)
MODULE counter_cell(carry_in)
VAR value : boolean;
ASSIGN
 init(value) := 0;next(value) := (value + carry_in) \mod 2;DEFINE carry out := value & carry in;
```
# **Module Composition**

### ■ Synchronous composition

- All assignments are executed in parallel and synchronously.
- A single step of the resulting model corresponds to a step in each of the components.
- **Asynchronous** composition (inteleaving)
	- A step of the composition is a step by exactly one process.
	- Variables, not assigned in that process, are left unchanged.

## **Asynchronous Composition**

#### MODULE main

#### VAR

gate1: process inverter(gate3.output); gate2: process inverter(gate1.output); gate3: process inverter(gate2.output);

LTLSPEC G (F gate1.output) LTLSPEC G (F !gate1.output)

MODULE inverter(input)

VAR output: boolean;

```
ASSIGN
   init(output) := FALSE;
   next(output) := !input;
```
## **Counterexamples**

```
-- specification G (F !gate1.output) is false
-- as demonstrated by the following execution
state 2.1:
qate1.output = FALSEgate2.output = FALSEgate3.output = FALSE
```

```
state 2.2:
[executing process gate1]
```

```
-- loop starts here --
state 2.3:
gate1.output = TRUE[stuttering]
```
### **Fairness**

- FAIRNESS formulae [JUSTUCE formulae]
	- Assumed to be true infinitely often
	- Model checker only explores paths satisfying fairness constraint
	- Each fairness constraint must be true infinitely often
- If there are no fair paths
	- All existential formulas are false
	- All universal formulas are true
- FAIRNESS running

running is an implicit boolean variable of every process instance of a module. It is true when the module instance is scheduled for execution.

## **Counter Revisited**

#### MODULE main

#### VAR

```
count enable: boolean;
bit0 : counter_cell(count_enable);
bit1 : counter_cell(bit0.carry_out);
bit2 : counter_cell(bit1.carry_out);
```
SPEC G (F bit2.carry out)

```
FAIRNESS count_enable
```
## **Example: Client & Server**

```
MODULE client (ack)
```
#### **VAR**

**state : {idle, requesting}; req : boolean;**

```
ASSIGN
 init(state) := idle;
 next(state) :=
 case
    state =idle : {idle, requesting};
    state =requesting & ack : idle;
    TRUE : state;
 esac;
 req := (state=requesting);
```
## **Example: Client & Server**

#### **MODULE server (req)**

#### **VAR state : {idle, pending, acking}; ack : boolean;**

#### **ASSIGN next(state) := case state=idle & req : pending; state=pending : {pending, acking}; state=acking & req : pending; state=acking & !req : idle; TRUE : state; esac; ack := (state = acking);**

### **Is the specification true? MODULE main VAR**

- **c : client(s.ack);**
- **s : server(c.req);**

**LTLSPEC G (c.req** → **F s.ack)**

■ Need fairness constraint:

■ Suggestion:

FAIRNESS s.ack

- Why is this bad?
- Solution:

#### **FAIRNESS !(state=pending)**

in **server** spec.

# **Running NuSMV (interactively)**

### <sup>◼</sup> **NuSMV -int**

■ Runs NuSMV in interactive mode

### <sup>◼</sup> **read\_model –i <filename>**

■ Reads a system spec. from file

### <sup>◼</sup> **go**

■ Builds the internal representation of the model

### ■ check fsm

■ Checks whether the transition relation is total

## **NuSMV Options**

- compute\_reachable
	- <sup>◼</sup> computes set of *reachable states* first
	- <sup>◼</sup> the *model checking algorithm* traverses only the set of reachable states instead of complete state space.
	- useful if reachable state space is a small fraction of total state space
- print reachable states
	- prints out the number of reachable states
- <sup>◼</sup> checl\_ltlspec **[**checl\_ctlspec**]**
	- checks all the LTL properties [CTL properties] included in the file spec. of the system

# **Variable Reordering**

- Variable reordering is crucial for small BDD sizes and speed.
- Generally, variables which are related need to be close in the ordering.
- <sup>◼</sup> **encode\_variables –i <filename>**
	- Input BDD variable ordering from a given file.
- <sup>◼</sup> **write\_roder –o <filename>**
	- Output BDD variable ordering to a given file.
- <sup>◼</sup> **dynamic\_var\_ordering [-e sift] [-d]**
	- Enable/disable automatic variable reordering